# Photoshop CC Keygen Crack Serial Key Download [32|64bit] [March-2022]

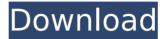

# Photoshop CC Crack + License Key [Mac/Win] (Updated 2022)

Photoshop is one of the most popular image editing programs today. It is widely used by professional and amateur photographers as well as graphic designers. With Photoshop, you can manipulate and alter images in all kinds of ways. Adobe Photoshop is a professional image editing and retouching program. You can resize, edit, sharpen, or clip images, and apply filters, effects, or other features to your images. Photoshop has the ability to enhance an image's contrast, color, and brightness. You can fix unwanted dust and scratches in the background, retouch portraits, remove blemishes, and improve the overall appearance of your images. You can open multiple files at once; work on images as layers; and save multiple files to print or distribute. It is typically used for personal and business photography. However, it's also used by many businesses for image creation and application of graphics to their site or products. Photoshop is available for Mac and Windows operating systems. Free 30-day trial versions are available for both operating systems. What is Photoshop? Photoshop is a design tool and workflow management system for digital imagery. It has been the industry standard for image editing and graphics manipulation since it was released in 1993. Almost three decades later, it has became the go-to tool for professional and amateur digital photography. Many web-based platforms, blogs, publications, and corporate websites incorporate some form of Photoshop. Photoshop is split into three main components: the software, Adobe Photoshop Creative Suite and Adobe Photoshop Elements. Each of these is a complete tool. The Adobe Photoshop features include making edits to images, as well as retouching. It comes with a feature called Photoshop Actions that lets you turn various Photoshop actions into scripted functions. You can create these functions, and then find them for use at your convenience. These Photoshop actions can be combined to create even more complex functions. The Photoshop CS and Elements are entirely separate tools within Photoshop. Photoshop Elements is a light-version of Photoshop and is used for non-photographic purposes. How is Photoshop Different from Photoshop Elements? Photoshop and Photoshop Elements are not the same tool. While the software is similar, the programs are very different. Photoshop and Photoshop Elements were developed by different people, using different technologies. This has led to some of the differences in the software. Both Photoshop and Photoshop Elements are Powerful and Useful for Advanced Users. Image editing in

# **Photoshop CC Torrent Free Download**

This guide on Adobe Photoshop Elements 12.0 Part-by-Part will explain how to work with each part of the software and will show you how to quickly edit your photos and images. About Photoshop Elements The latest Photoshop Elements update is version 12.0. It includes: New features and upgrades a faster and more intuitive workflow improved speed and performance more robust UI, including a better way to share photos a new experience that brings together your favorite tools into one place Standard Photoshop Elements comes with more than 30 tools for editing photos, shapes, colors, patterns, and images. The new version 12.0 of Elements consists of three parts: the Editor, Organizer, and Mastering. The Editor and Organizer parts are exactly the same as the previous version 11.0. They are still included in the standard version. Elements 12.0 comes with new

enhancements for photographers and video makers. The new Mastering part, described below, is for these types of users. You also have an option to download a complete version of the software with all three parts and the free PSR (Photoshop Resource Center) app. Adobe Photoshop Elements 12.0 Editor The Editor part is where you create, edit, and save new images and edit existing ones. Adobe Photoshop Elements 12.0 Editor lets you do: Create and edit photos Edit photos Create graphics and patterns Adjust images and colors Create new graphics and patterns Saving images and documents Creating and editing photos Choose between three different ways to edit your photos: Manual Adjustments – Use your mouse to highlight and drag around small parts of the image to adjust the lighting, contrast, and colors. Adjustments – The Adjustments panel is where you make "global" adjustments to the whole image, such as curves, levels, brightness and contrast. The Adjustments panel is where you make "global" adjustments to the whole image, such as curves, levels, brightness and contrast. Layers – The Layers panel lets you apply adjustment to a single layer. It includes a ton of new features, such as the Curves and Radial Filter. The Layers panel lets you apply adjustment to a single layer. It includes a ton of new features 388ed7b0c7

3/6

# **Photoshop CC (LifeTime) Activation Code**

Q: How to join multiple from x query to a single list with sql? I use SQL Server I have 3 tables in database Table 1(Id): Id Table 2 (Id, Id1): Id, Id1 Table 3(Id,Id1,n): Id,Id1,Count I need to execute a query to show Id,Id1 with the n value for id and Id1 that is in each row something like this: ID,Id1,n,n2,... A: select id ,id1 ,a.n ,b.n ,c.n from table1 a join table2 b on a.id=b.id left join table3 c on c.id=b.id1 This is a simple, but fast solution. 18K Charms and Even More Precious Jewelry From Designs By Jennifer PHILADELPHIA, PA - USA - After years of being inspired by the fashion world, jewelry designer Jennifer is excited to introduce her first jewelry collection. Inspired by the necklace lifestyle and fashion trends of the 20th century, Jennifer incorporates ultra-chic glamour, opulence, intrigue and luxury with a mix of bold, eye-catching styles. Jennifer's jewelry is modern, feminine and classic, with a confident, stylish and feminine edge. Jennifer's interest in jewelry was sparked by her extensive background in jewelry design. Before opening her own business, she established a career in the fine jewelry trade with jewelry designers. She worked as a sales representative for top retailers of fine jewelry before opening her own store in 2006. As a designer, Jennifer is known for her fascination with the past. Her style has inspired an entire jewelry collection with pieces from the 1920s, 30s, 40s, 50s, 60s, 70s, and 80s. With the unique talents and skills gained from her experience in jewelry design, Jennifer created designs that can be worn from day to night, in both casual and formal settings. Jennifer's jewelry can be paired with every outfit, whether it be at a special event or at your local coffee shop. Jennifer wanted to create jewelry that would attract attention. She leveraged her prior experience in the jewelry industry in developing her jewelry design lines. She

#### What's New in the?

Twitter karólítja What is npm? npm (Node Package Manager) is a package manager for JavaScript. It includes features such as a complete dependency management and a package registry. Simply put, it allows you to quickly install, maintain and publish a package (a set of files) used to share functionality with other JavaScript applications. Whilst npm is the main tool used to install and publish software on Mac, it can also be used to perform tasks such as creating, rebuilding and publishing third-party libraries. Támogatások A szükséges támogatási felhasználások (2.400 és 2.900 és 1.600-a) 6-8-ról 10-12 és 4-6 hónapokra terjedő lapon.Q: How to create an object with a parameter that can be used as subroutine? I have been trying to create an object with a parameter that can be used as a subroutine. I am trying to pass as parameter how many times I want to run the subroutine. The best way I could think of doing this is by creating a variable called count and after each iteration, increment it. Something like this: my \$count = 1; sub test { while (1) { print "test ". \$count. " times "; \$count++; } } my \$test = test(4); print "test "; print \$test->(). " "; This gives me error: Can't call subroutine "test" defined at test.pl line 11. If anyone has a better approach I would be very glad to know it. Thanks! A: Calling a subroutine is done by wrapping the subroutine and then using () in front of it. So you have to do the following: sub test { while (1) {

#### System Requirements:

For optimal game play, we recommend the following: Minimum: - Dual Core CPU - 2 GB RAM - A NVIDIA GeForce GTX 650 or an AMD Radeon HD 7700 - DirectX 11 Recommended: - Quad Core CPU - 4 GB RAM - A NVIDIA GeForce GTX 750 or an AMD Radeon R9 270X Recommended for Aperture 2 / 1366x768 resolution: - 8 GB RAM

#### Related links:

http://www.sweethomeslondon.com/?p=27550

https://thegoodsreporter.com/uncategorized/photoshop-2022-version-23-0-1-keygenerator-april-2022/

https://coleccionohistorias.com/2022/07/05/adobe-photoshop-cc-2015-crack-latest/

https://bodhibliss.org/adobe-photoshop-2021-version-22-5-1-3264bit/

https://trikonbd.com/adobe-photoshop-cs5-crack-keygen-download/

https://thebrothers.cl/photoshop-2021-version-22-5-1-win-mac/

https://fisiocinesia.es/2022/07/05/photoshop-2021-version-22-4-2-crack-keygen/

http://sturgeonlakedev.ca/2022/07/05/photoshop-2021-version-22-1-1-activation-kev-updated-2022/

https://captainseduction.fr/adobe-photoshop-2021-version-22-4-license-code/

https://www.voyavel.it/photoshop-cc-2015-version-16-install-crack-free-download/

http://www.ndvadvisers.com/photoshop-cc-2015-version-16-product-key-latest-2022/

https://www.deleksashop.com/photoshop-cc-2019-mem-patch/

https://dailyiaguar.com/wp-content/uploads/2022/07/fooelde.pdf

http://www.dblxxposure.com/wp-content/uploads/2022/07/feanter.pdf

https://wakelet.com/wake/q63rLxHrWAkH3DmpXcMrC

https://globalecotourismnews.com/wp-content/uploads/2022/07/Photoshop CC 2014.pdf

http://travelfamilvnetwork.com/?p=25094

https://wesquotempcacruckk.wixsite.com/wertbefdabe/post/adobe-

photoshop-2021-version-22-4-1-serial-number-and-product-key-crack-updated-2022

https://tamcn.com/photoshop-2021-version-22-5-activation-with-registration-code/

http://amlakparleman.com/wp-content/uploads/2022/07/devjann-1.pdf

https://wakelet.com/wake/0thb7EbZzpgVs8iLHfsOO

http://thai-news.net/?p=21332

http://balancin.click/photoshop-2022-product-key-product-key-2022/

https://greenboxoffice.ro/photoshop-cc-2019-hacked/

https://www.sartorishotel.it/photoshop-2022-version-23-0-crack-with-serial-number-full-product-key-free-april-2022/

https://ekhayaonline.com/adobe-photoshop-cc-2015/

https://getfluencyonline.com/wp-content/uploads/2022/07/mamgera.pdf

https://sjbparishnaacp.org/2022/07/05/adobe-photoshop-cc-2015-version-17-install-crack-free-

april-2022/

http://crosytdrev.yolasite.com/resources/Adobe-Photoshop-CC-2018-Version-19-Serial-

Number---Free-3264bit.pdf

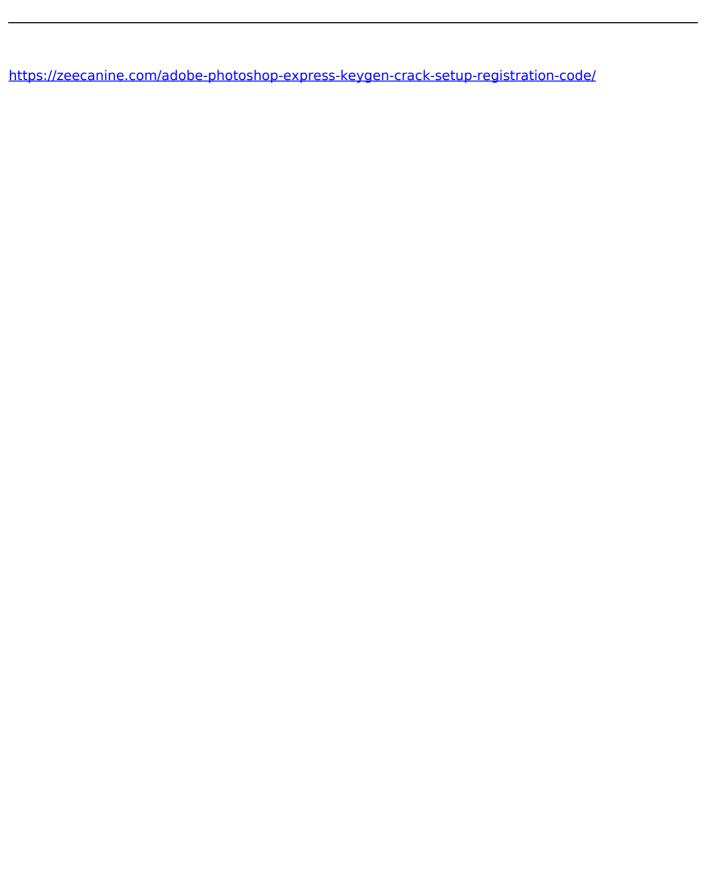